## **%CS and %CC - Copying Data to Stack or \*COM**

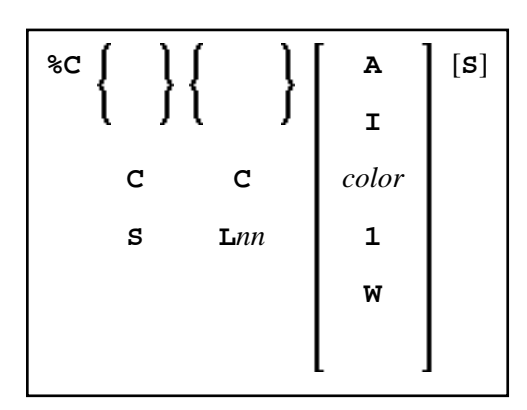

1 and W cannot be specified with Lnn.

With this terminal command, you can copy parts of a screen into the Natural stack (%CS) or into the system variable \*COM (%CC). The protected data from a specific screen line are copied field by field (except with option A; see below).

The second letter in the command determines where the data are copied to:

- **%CC...** Copies the data into the system variable \*COM.
- **%CS...**

Copies the data into the Natural stack. The data are placed on top of the stack as input data (as with a STACK TOP DATA statement).

The third letter in the command determines the line from which the data are copied:

**%CCC and %CSC**

Copies all protected data from the line in which the cursor is positioned, beginning from the field in which the cursor is positioned.

**%CCL***nn* **and %CSL***nn*

Copies all protected data from line number *nn*.

Moreover, you have the following options:

**%C...A**

Copies all of a line, that is, not only the protected data, but also the modifiable fields; the line is not copied field by field, but as a whole (including field attributes).

**%C...I**

Copies only the intensified fields from a line.

**%C...***color*

Copies only the fields of that color from a line.

## **%C...C1**

Copies only one field, namely the field in which the cursor is positioned (regardless of its attributes).  $(\&\texttt{C} \ldots \texttt{L} \text{nn1} \text{ is not possible.})$ 

## **%C...CW**

Copies only the word (as delimited by blanks or special characters within a field) over which the cursor is positioned.  $(\mathscr{C}_c \dots \mathbb{L}nnW)$  is not possible.)

## **%C...S**

Causes Natural to "stay" on the screen from which the data are copied, when the command is executed. This allows you to copy several different data from a screen, before you process the data.

When you enter the command directly as  $C...$  (or assign it to a PF-key), it applies to the *physical screen* within the active window.